## Package 'lapmix'

October 9, 2013

Version 1.26.0

- Title Laplace Mixture Model in Microarray Experiments
- Author Yann Ruffieux, contributions from Debjani Bhowmick,Anthony C. Davison, and Darlene R. Goldstein
- Maintainer Yann Ruffieux <yann.ruffieux@epfl.ch>
- Description Laplace mixture modelling of microarray experiments. A hierarchical Bayesian approach is used, and the hyperparameters are estimated using empirical Bayes. The main purpose is to identify differentially expressed genes.

**Depends** R  $(>= 2.6.0)$ , stats

Imports Biobase, graphics, grDevices, methods, stats, tools, utils

biocViews Bioinformatics, Microarray, OneChannel,DifferentialExpression

License GPL  $(>= 2)$ 

URL <http://www.r-project.org,> <http://www.bioconductor.org,> <http://stat.epfl.ch>

### R topics documented:

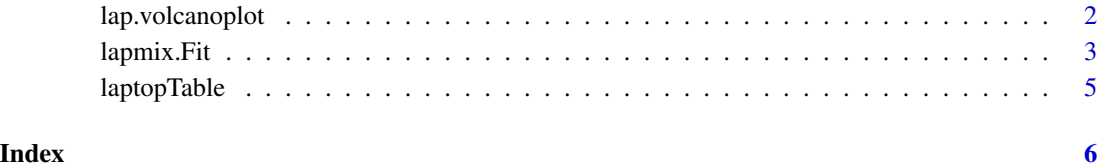

<span id="page-1-0"></span>lap.volcanoplot *Laplace Volcano Plot*

#### Description

Creates a volcano plot of log-fold changes versus log-odds of differential expression under the Laplace mixture model.

#### Usage

```
lap.volcanoplot(res, highlight=0, ...)
```
#### Arguments

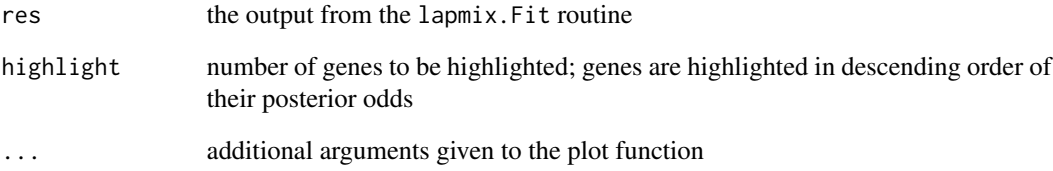

#### Details

A volcano plot is any plot which displays fold changes versus a measure of statistical significance of the change.

#### Value

A plot is created on the current graphics device.

#### Author(s)

Yann Ruffieux

#### Examples

# See lapmix.Fit example

<span id="page-2-0"></span>

#### Description

Computes posterior odds of differential expression under the Laplace mixture model, with parameters estimated using an empirical Bayes approach.

#### Usage

```
lapmix.Fit(Y, asym=FALSE, fast=TRUE, two.step=TRUE,
           w=0.1, V=10, beta=0, gamma=1, alpha=0.1)
```
#### Arguments

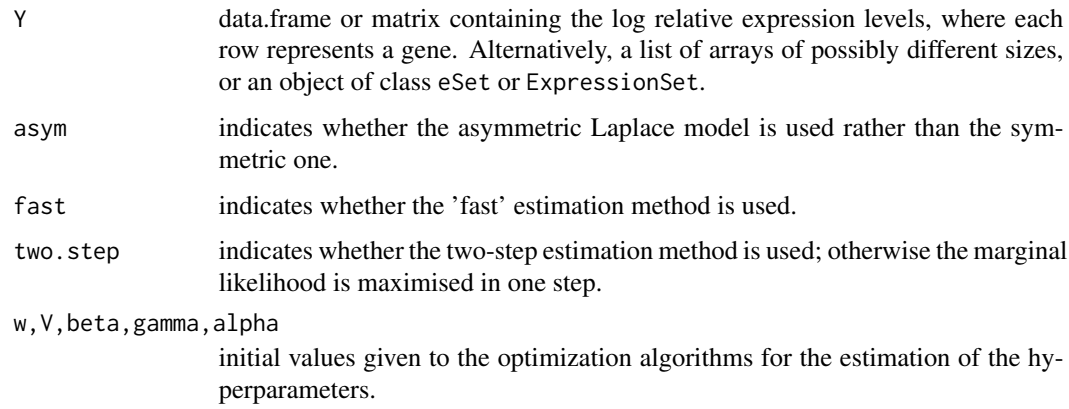

#### Details

This method fits the results of a microarray experiment to a Laplace mixture model. These results are assumed to take the form of normalized base 2 logarithm of the expression ratios. An empirical Bayes approach is used to estimate the hyperparameters of the model. The lap.lodds is sometimes known as the L-statistic (if the symmetric model is used) or the AL-statistic (if the asymmetric model is used). These statistics can be used to rank the genes according to the posterior odds of differential expression, via the routine laptopTable. They can be visualized using the lap.volcanoplot function.

If there are different numbers of replicates between genes, one may wish to write the data in a list of arrays. If a matrix representation is desired, one can stick in NaN's where appropriate.

The 'fast' estimation method ignores the integrals which cannot be computed with the t-distribution function. This method is suggested, since these problematic integrals are few and far between. The estimates are practically not affected, and we avoid the potential problems that arise when integrating numerically with the integrate function.

#### Value

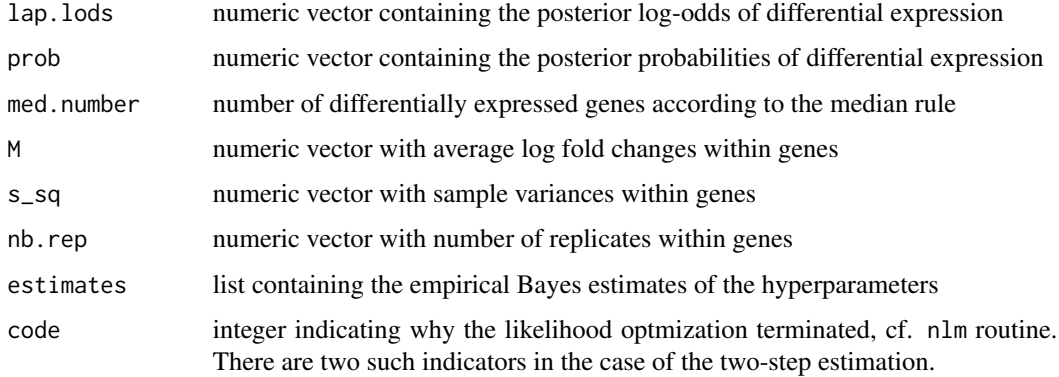

#### Author(s)

Yann Ruffieux

#### References

Bhowmick, D., Davison, A.C., and Goldstein, D.R. (2006). A Laplace mixture model for identification of differential expression in microarray experiments.

#### Examples

```
# Simulate gene expression data under Laplace mixture model: 3000 genes with
# 4 duplicates each; one gene in ten is differentially expressed.
G \le -3000Y < - NULL
sigma_sq <- 1/rgamma(G, shape=2.8, scale=0.04)
mu <- rexp(G, rate=1/(sigma_sq*1.2))-rexp(G, rate=1/(sigma_sq*1.2))
is.diff <- sample(c(0,1), replace=TRUE, prob=c(0.9,0.1), size=G)
mu <- mu*is.diff
for(g in 1:G)
Y <- rbind(Y, rnorm(4,mu[g], sd=sqrt(sigma_sq[g])))
# with symmetric model
res <- lapmix.Fit(Y)
res$estimates
laptopTable(res, 20)
lap.volcanoplot(res, highlight=res$med.number)
# with asymmetric model
res2 <- lapmix.Fit(Y, asym=TRUE)
res2$estimates
laptopTable(res2, 20)
lap.volcanoplot(res2, highlight=res2$med.number)
```
<span id="page-4-0"></span>

#### Description

Extract a table of the top-ranked genes from a Laplace mixture model fit.

#### Usage

```
laptopTable(res, number=res$med.number, sort.by='L')
```
#### Arguments

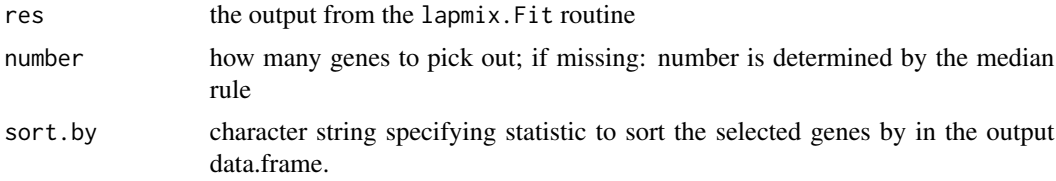

#### Details

This function summarizes a Laplace mixture model fit object produced by lapmix.Fit by selecting the top-ranked genes according to the posterior log-odds or M-values.

The sort.by argument specifies the criterion used to select the top genes. Only two choices at the moment: "M" to sort by the (absolute) coefficient representing the log-fold-change, and "L" to sort by the posterior odds of differential expression under the Laplace mixture model.

#### Value

A dataframe with a row for the number top genes and the following columns:

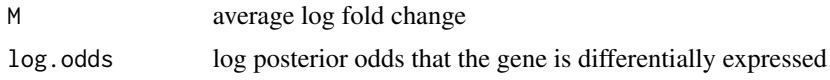

#### Author(s)

Yann Ruffieux

#### Examples

# See lapmix.Fit example

# <span id="page-5-0"></span>Index

∗Topic hplot lap.volcanoplot, [2](#page-1-0) ∗Topic htest lapmix.Fit, [3](#page-2-0) laptopTable, [5](#page-4-0)

lap.volcanoplot, [2](#page-1-0) lapmix.Fit, [3](#page-2-0) laptopTable, [5](#page-4-0)